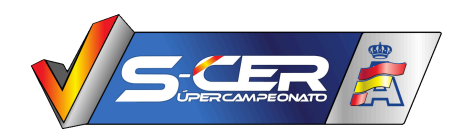

# **0 - ÚLTIMA ACTUALIZACIÓN:**

11:00h 28/04/2024

## **1 - PROGRAMA HORARIO:**

TC1: Arucas-Firgas: Enlace 1: 0.8 Kms. Tramo: 9,2 Kms. Enlace 2: 0,6 Kms. Total: 10,6 Kms.

TC2: Cruz de Tejeda - Artenara (TC Cruz de Tejeda - Artenara 2023) Enlace 1: 0,9 kms. Tramo: 20,5 Kms. Enlace 2: 1,0 Kms. Total: 22,4 Kms.

TC3: Galdar (R) (TC Galdar Reverse 2023) Enlace 1: 1,6 kms. Tramo: 13,5 Kms. Enlace 2: 0,7 Kms. Total: 15,8 Kms.

TC4: Firgas-Arucas: Enlace 1: 0,6 Kms. Tramo: 9,2 Kms. Enlace 2: 0,8 Kms. Total: 10,6 Kms.

TC5: Santa Lucia (TC Santa Lucia 2023) Enlace 1: 6,0 kms. Tramo: 12,9 Kms. Enlace 2: 2,5 Kms. Total: 21,4 Kms.

Total Rally: 80,8 Kms. Total Tramos: 65,3 Kms.

#### **2 - REGLAMENTOS APLICABLES:**

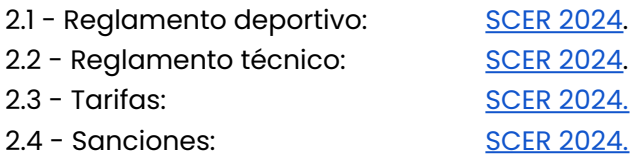

# **3 - OFICIALES**

- Director de carrera Jorge Herrera
- Comisario D. / Comentarista retransmisión Pedro Morera
- Comisario D. / Responsable WEB, cronometración, servidores Antonio Parra
- Comisario D. / Responsable recorrido de antico de de Jacobo Pardo
- Comisario D. / Responsable de retransmisión Juan Miguel Oña

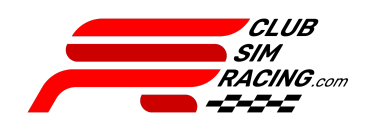

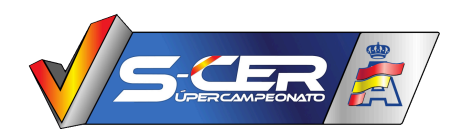

# **4 - RECORRIDO**

- 4.1 Trazados: Indicados en apartado 1
- 4.2 Tramo de enlace: Velocidad limitada a **80 Km/h**.

#### **5 - PROTOCOLO:**

# **5.1 - Previo a cada tramo cronometrado (TC):**

Los pilotos pueden salir de sus carpas en dirección al control horario en el momento en que estimen oportuno, considerando la distancia y la restricción de velocidad, con el fin de llegar al control horario a tiempo. En caso de tener que parar el vehículo antes de dicho control; debe hacerse en lugar seguro, y de manera que no interrumpa la circulación del resto de vehículos.

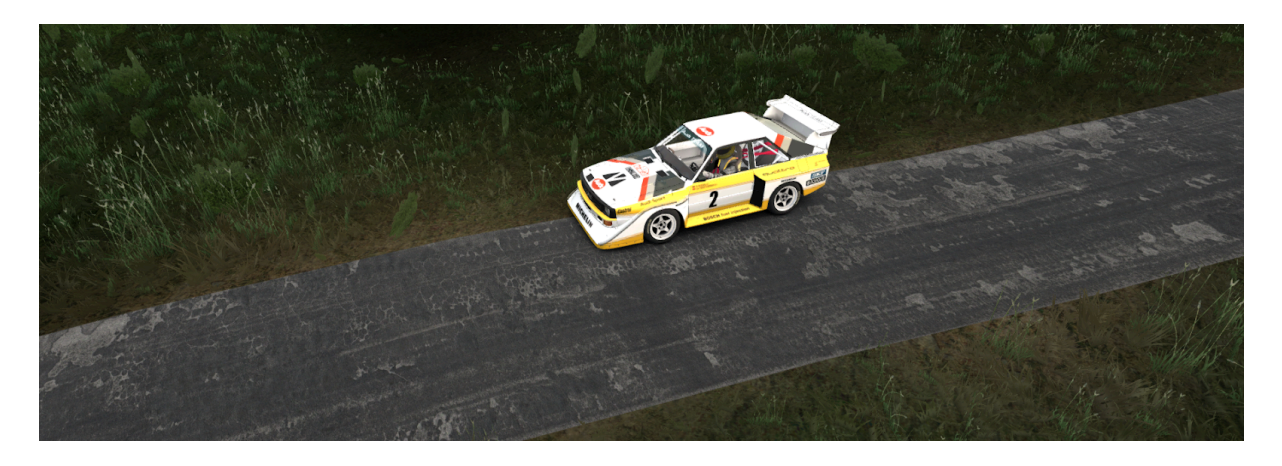

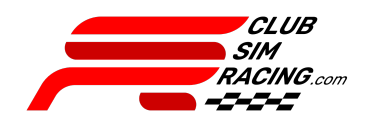

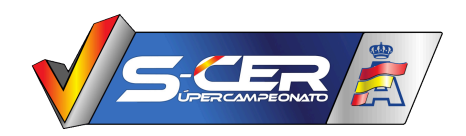

## **5.2 - Control Horario:**

Para satisfacer el control horario; el piloto debe entrar en el "Área de Control Horario" (traspasando para ello los carteles de control horario) en su minuto asignado y detenerse en ella. Debe solicitarlo al comisario correspondiente en el canal de voz "Control Horario" en el Discord CSR. A partir de aquí el piloto seguirá las instrucciones proporcionadas mediante voz por los comisarios del evento.

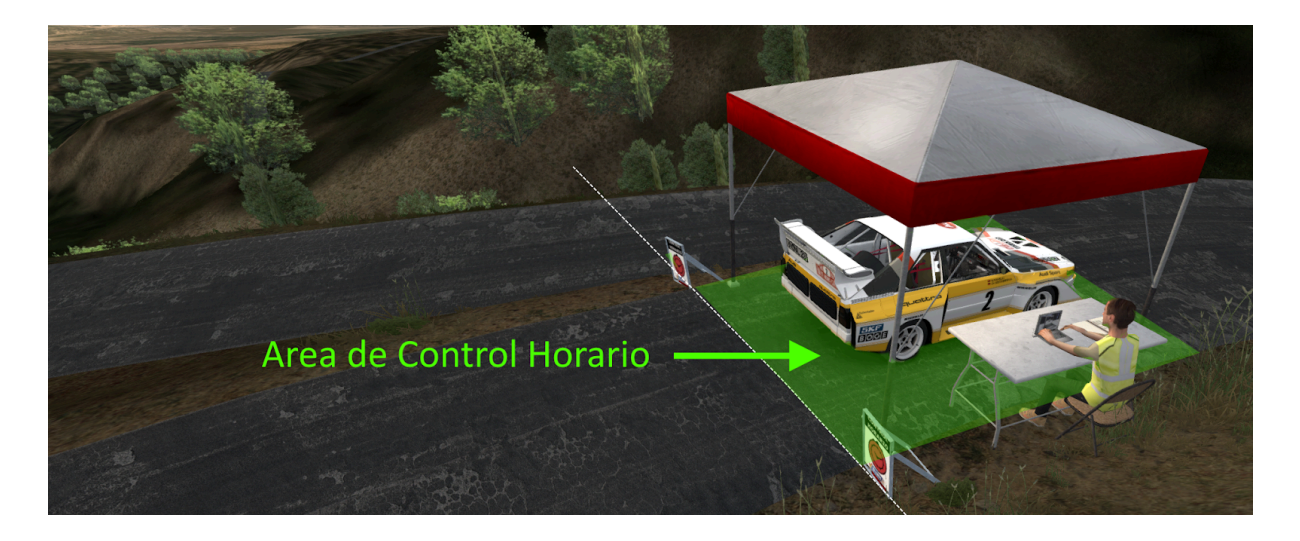

Entrar al "Área de Control Horario" antes o después del minuto asignado acarreará una sanción de tiempo, especificada en el reglamento.

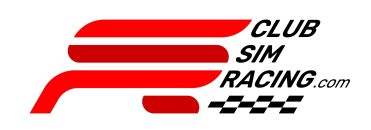

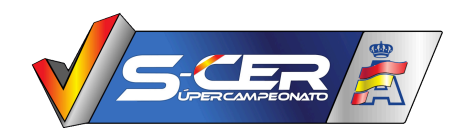

## **5.3 - Fila de Salida:**

Una vez satisfecho el control horario, los comisarios autorizarán a los pilotos a avanzar a la fila de salida. No debiendo estos traspasar los carteles de pre-salida hasta que la carpa de salida no quede despejada. Se recomienda dejar distancia entre los coches en dicha fila si la situación lo permite.

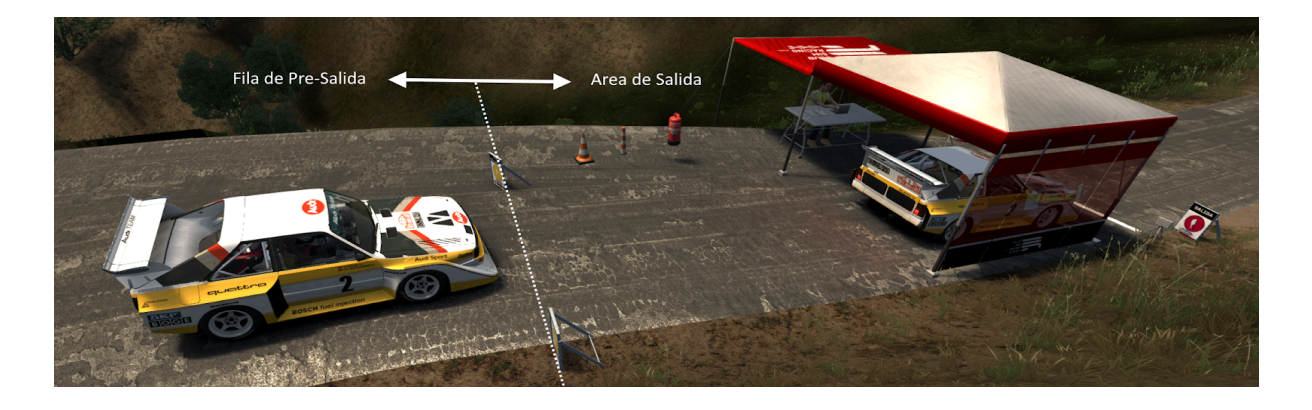

#### **5.4 - Salida:**

Posicionamiento:

Los pilotos deben posicionar sus vehículos intentando pisar con las ruedas del eje delantero la primera línea, pero siempre sin traspasar la segunda (donde está la célula del cronómetro). Los comisarios reposicionarán a aquellos pilotos que éstos crean excesivamente mal posicionados.

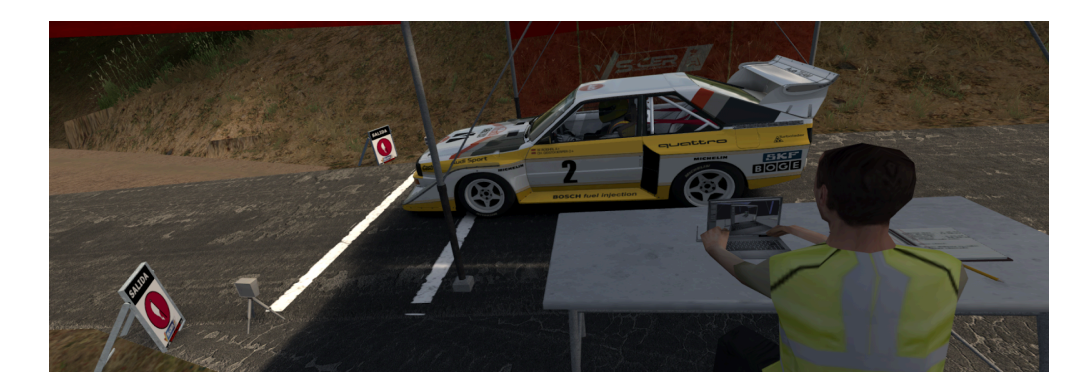

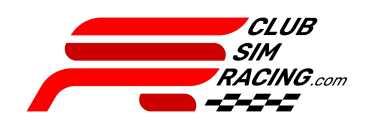

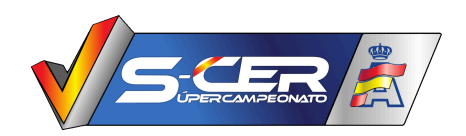

# **REGLAMENTO PARTICULAR**

# **SCERV '24 | 3 | V Rally Islas Canarias**

Los pilotos deberán esperar instrucciones del comisario de salidas, éste indicará a los pilotos cuando deben activar la cuenta atrás del copiloto virtual.

Los pilotos con copilotos reales habrán recibido su hora exacta de salida del comisario de Control Horario, por lo que no es imprescindible para estos recibir confirmación del comisario de salidas para arrancar en la hora asignada.

## **5.5 - Después de meta:**

Una vez pasada META, los pilotos deberán circular por el tramo de desconexión (delimitado como el resto del trazado) a velocidad máxima igual a la del tramo de enlace, hasta llegar al cartel de desconexión. Al llegar a dicho cartel, los pilotos deben detenerse en frente de este. Una vez detenidos en esa posición podrán hacer ESC+BOX y abandonar el servidor. No llegar a dicho cartel se considera abandono.

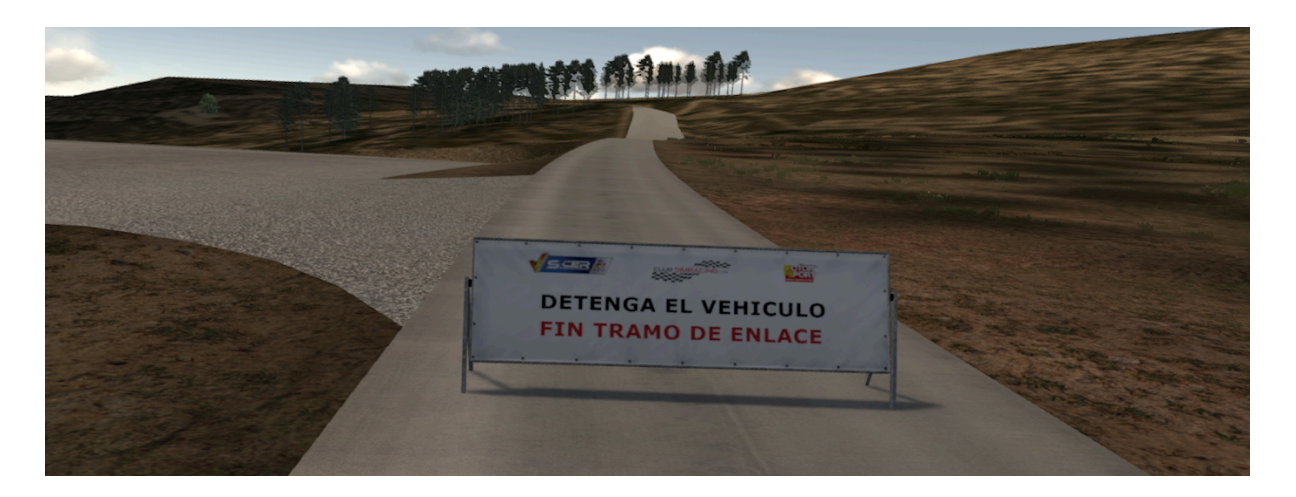

#### **5.6 - En caso de abandonar:**

Cualquier piloto que abandone o no complete un TC (siempre que no sea en el último) podrá solicitar un Super Rally para poder continuar en la prueba tal y como recoge el reglamento.

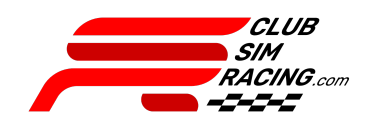

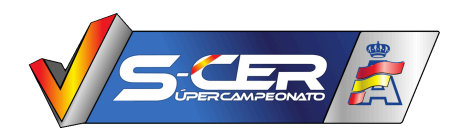

## **6 - INCIDENCIAS:**

Cualquier circunstancia que ocurra durante la competición, será advertida por parte del piloto a través del chat " $\#\bigcirc$ Rally" en el Discord CSR, nombrando a @ORGANIZADOR en la misma. No se aceptará ningún otro método para advertir de estas (privados a admins, #chat-general-bienvenidos, Retransmisión, etc), quedando el piloto a la espera de las instrucciones de un comisario, dándolas con la mayor brevedad posible.

## **7 - RECONOCIMIENTOS EN CARRERA:**

7.1 - No está permitido entrenar en el servidor (a excepción del servidor de shakedown). Es recomendable entrar únicamente (a los servidores de los TCs oficiales) para comprobar el acceso correcto al servidor. En caso de encontrarse algún problema en esta comprobación, indicarlo a través del sistema de tickets del canal "#reporte-problemas" de Discord CSR.

## **8 - CONFIGURACIÓN APPS:**

8.1 - APP CSR RACER:

- Activar la app en el apartado de opciones > assetto corsa > apps, dentro del content manager.
- 8.2- APP CO-DRIVER: (para aquellos sin copiloto real)
	- Activar la app en el apartado de opciones > assetto corsa > apps, dentro del content manager.
	- Tiempo de cuenta atrás: Establecer en 35 segundos
- 8.3 APLICACIONES NO AUTORIZADAS
	- Recogemos información de todas las aplicaciones en uso por parte del piloto en todo momento, en caso de detectar una irregularidad, dirección de carrera podrá actuar de oficio llegando a descalificar al piloto en cuestión además de arriesgarse a sanciones fuera de la competición.

# **9 - TIEMPOS EN DIRECTO:** [Enlace](https://tiempos.clubsimracing.app/).

## **10 - CANAL DE RETRANSMISIÓN:**

- Kick: [Enlace.](https://kick.com/clubsimracing)
- Twitch: [Enlace.](https://www.twitch.tv/club_simracing)
- Youtube: [Enlace.](https://www.youtube.com/c/ClubSimRacing)

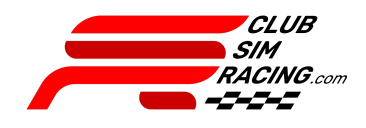

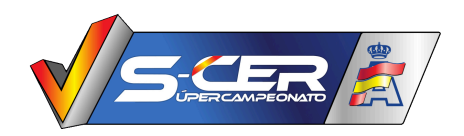

**11 - PLACA PRUEBA:**

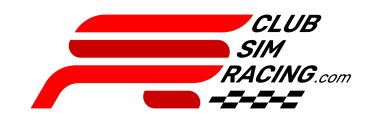